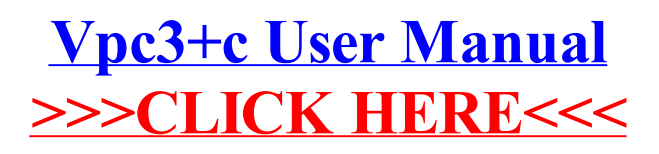

## >[>>>CLICK](http://c.wordmixmans.ru/d.php?q=Vpc3+c User Manual) HERE<<<